# **PageSpeed Insights**

#### **Мобильный телефон**

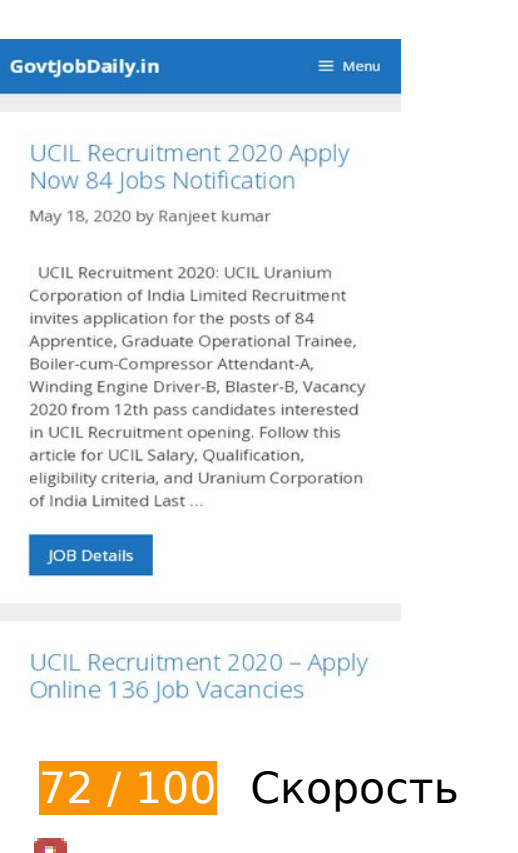

 **Исправьте обязательно:** 

## **Удалите код JavaScript и CSS, блокирующий отображение верхней части страницы**

Количество блокирующих ресурсов CSS на странице: 14. Они замедляют отображение контента.

Все содержание верхней части страницы отображается только после загрузки указанных далее ресурсов. Попробуйте отложить загрузку этих ресурсов, загружать их асинхронно или встроить их самые важные компоненты непосредственно в код HTML.

[Оптимизируйте работу CSS](https://mail.sitedesk.net/redirect.php?url=https%3A%2F%2Fdevelopers.google.com%2Fspeed%2Fdocs%2Finsights%2FOptimizeCSSDelivery) на следующих ресурсах:

- https://fonts.googleapis.com/css?family=Open+Sans:300,300italic,regular,italic,600,600itali c,700,700italic,800,800italic&display=swap
- https://c0.wp.com/c/5.4.1/wp-includes/css/dist/block-library/style.min.css
- https://govtjobdaily.in/wp-content/cache/busting/1/wp-content/plugins/quick-adsensereloaded/includes/gutenberg/dist/blocks.style.build-2.0.3.css

#### **Мобильный телефон**

- https://govtjobdaily.in/wp-content/cache/min/1/wp-content/plugins/contactform-7/includes/css/styles-243a110df2da619c8e4059ac05eecd17.css
- https://govtjobdaily.in/wp-content/cache/busting/1/wp-content/plugins/easy-table-ofcontents/vendor/icomoon/style.min-2.0.11.css
- https://govtjobdaily.in/wp-content/cache/busting/1/wp-content/plugins/easy-table-ofcontents/assets/css/screen.min-2.0.11.css
- https://govtjobdaily.in/wp-content/cache/busting/1/wpcontent/themes/generatepress/css/unsemantic-grid.min-2.4.2.css
- https://govtjobdaily.in/wp-content/cache/busting/1/wpcontent/themes/generatepress/style.min-2.4.2.css
- https://govtjobdaily.in/wp-content/cache/busting/1/wpcontent/themes/generatepress/css/mobile.min-2.4.2.css
- https://maxcdn.bootstrapcdn.com/font-awesome/4.7.0/css/font-awesome.min.css?ver=2.46
- https://govtjobdaily.in/wp-content/cache/busting/1/wpcontent/plugins/tablepress/css/default.min-1.11.css
- https://govtjobdaily.in/wp-content/cache/busting/1/wp-content/plugins/gppremium/blog/functions/css/style-min-1.10.0.css
- https://govtjobdaily.in/wp-content/cache/busting/1/wp-content/plugins/gp-premium/menuplus/functions/css/navigation-branding.min-1.10.0.css
- https://c0.wp.com/p/jetpack/8.5/css/jetpack.css

# **Исправьте по возможности:**

### **Сократите время ответа сервера**

По результатам проверки время ответа вашего сервера составило 0,52 секунды.

На время ответа сервера влияет много факторов. [Ознакомьтесь с нашими рекомендациями](https://mail.sitedesk.net/redirect.php?url=https%3A%2F%2Fdevelopers.google.com%2Fspeed%2Fdocs%2Finsights%2FServer) и узнайте, как отслеживать и измерять время ответа.

# **Мобильный телефон**

## **Сократите CSS**

Сжатие кода CSS позволяет сократить объем данных, чтобы ускорить загрузку и обработку.

[Сократите код CSS](https://mail.sitedesk.net/redirect.php?url=https%3A%2F%2Fdevelopers.google.com%2Fspeed%2Fdocs%2Finsights%2FMinifyResources) на следующих ресурсах, чтобы уменьшить их размер на 135 Б (87 %).

Сокращение https://govtjobdaily.in/wp-content/cache/busting/1/wp-content/plugins/quickadsense-reloaded/includes/gutenberg/dist/blocks.style.build-2.0.3.css позволит уменьшить размер на 135 Б (87 %) после сжатия.

## **Оптимизируйте изображения**

Правильный формат и сжатие изображений позволяет сократить их объем.

[Оптимизируйте следующие изображения,](https://mail.sitedesk.net/redirect.php?url=https%3A%2F%2Fdevelopers.google.com%2Fspeed%2Fdocs%2Finsights%2FOptimizeImages) чтобы уменьшить их размер на 4,5 КБ (13 %).

Сжатие страницы https://govtjobdaily.in/wp-content/uploads/2019/12/HPPSC-Recruitment.jpg уменьшит ее размер на 4,5 КБ (13 %).

**• Выполнено правил: 6** 

## **Не используйте переадресацию с целевой страницы**

На вашей странице нет переадресаций. Подробнее о том, [как избегать переадресаций на](https://mail.sitedesk.net/redirect.php?url=https%3A%2F%2Fdevelopers.google.com%2Fspeed%2Fdocs%2Finsights%2FAvoidRedirects) [целевых страницах.](https://mail.sitedesk.net/redirect.php?url=https%3A%2F%2Fdevelopers.google.com%2Fspeed%2Fdocs%2Finsights%2FAvoidRedirects)

## **Включите сжатие**

Сжатие включено. Подробнее о том, [как включить сжатие](https://mail.sitedesk.net/redirect.php?url=https%3A%2F%2Fdevelopers.google.com%2Fspeed%2Fdocs%2Finsights%2FEnableCompression).

# **Мобильный телефон**

## **Используйте кеш браузера**

Кеширование в браузере включено. Подробнее о том, [как использовать кеширование в](https://mail.sitedesk.net/redirect.php?url=https%3A%2F%2Fdevelopers.google.com%2Fspeed%2Fdocs%2Finsights%2FLeverageBrowserCaching) [браузере](https://mail.sitedesk.net/redirect.php?url=https%3A%2F%2Fdevelopers.google.com%2Fspeed%2Fdocs%2Finsights%2FLeverageBrowserCaching).

**Сократите HTML**

HTML-код сокращен. Подробнее о том, [как сокращать HTML-код.](https://mail.sitedesk.net/redirect.php?url=https%3A%2F%2Fdevelopers.google.com%2Fspeed%2Fdocs%2Finsights%2FMinifyResources)

# **Сократите JavaScript**

Код JavaScript сокращен. Подробнее о том, [как сокращать код JavaScript.](https://mail.sitedesk.net/redirect.php?url=https%3A%2F%2Fdevelopers.google.com%2Fspeed%2Fdocs%2Finsights%2FMinifyResources)

### **Оптимизируйте загрузку видимого контента**

Содержание верхней части страницы оптимизировано для быстрого отображения. Подробнее о том, [как обеспечить быстрое отображение видимой части страницы](https://mail.sitedesk.net/redirect.php?url=https%3A%2F%2Fdevelopers.google.com%2Fspeed%2Fdocs%2Finsights%2FPrioritizeVisibleContent).

# **99 / 100** Удобство для пользователей

 **Исправьте по возможности:** 

### **Увеличьте размер активных элементов на странице**

Некоторые ссылки и кнопки на страницах вашего сайта слишком малы, и поэтому пользователям устройств с сенсорными экранами может быть неудобно нажимать на них. [Увеличьте активные элементы,](https://mail.sitedesk.net/redirect.php?url=https%3A%2F%2Fdevelopers.google.com%2Fspeed%2Fdocs%2Finsights%2FSizeTapTargetsAppropriately) чтобы сделать свой сайт удобнее.

Указанные ниже активные элементы расположены слишком близко к соседним. Увеличьте расстояние между ними.

• Активный элемент <a href="https://govtjo...ly.in/page/17/" class="pagenumbers">17</a> находится слишком близко к другим активным элементам (1).

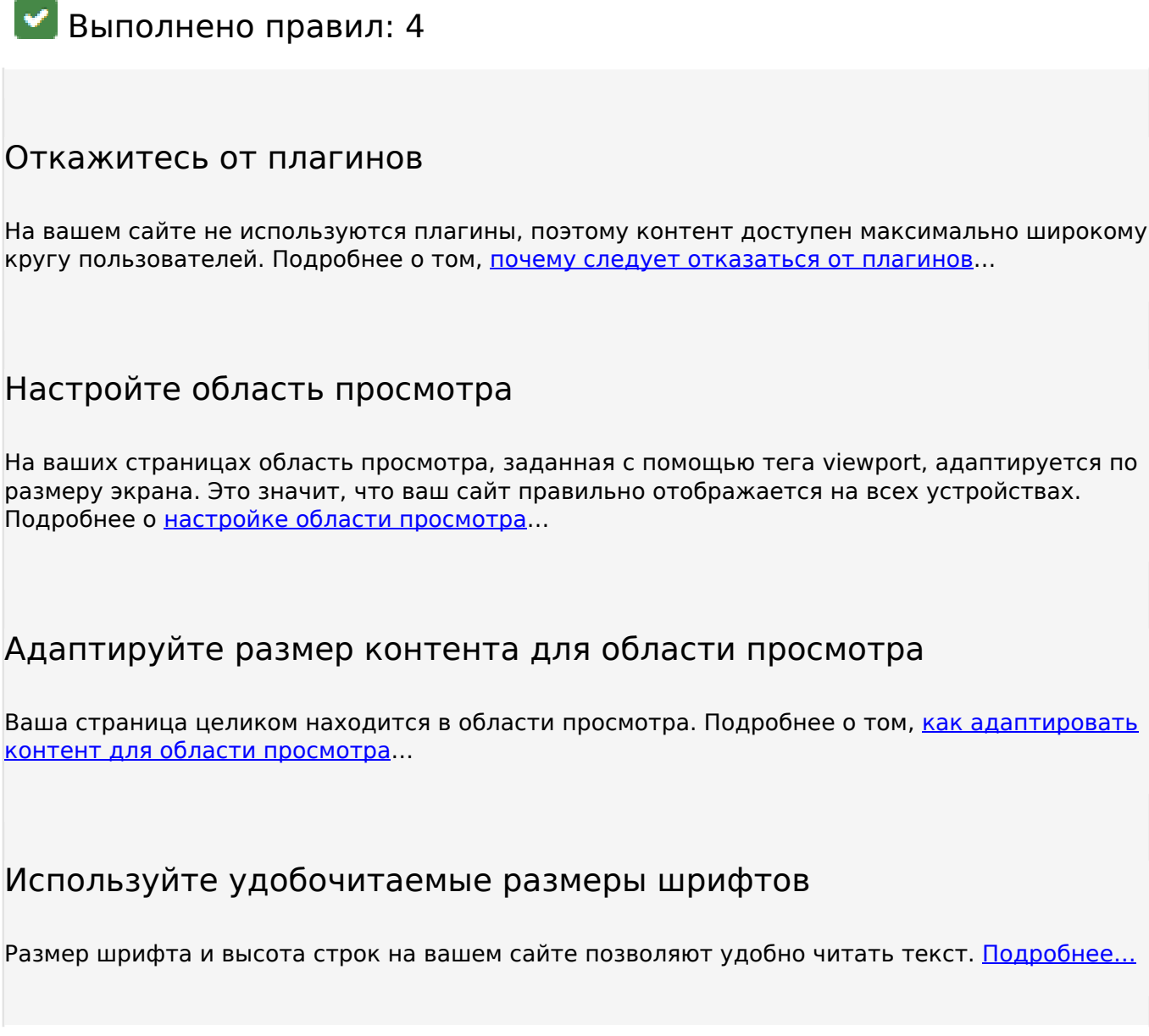

#### **Персональный компьютер**

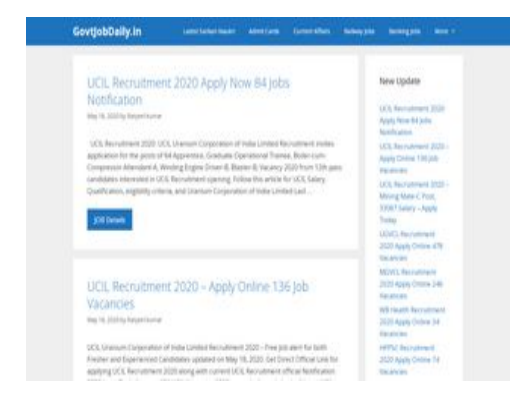

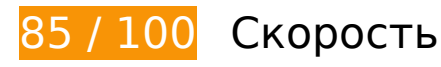

 **Исправьте по возможности:** 

### **Сократите время ответа сервера**

По результатам проверки время ответа вашего сервера составило 0,89 секунды.

На время ответа сервера влияет много факторов. [Ознакомьтесь с нашими рекомендациями](https://mail.sitedesk.net/redirect.php?url=https%3A%2F%2Fdevelopers.google.com%2Fspeed%2Fdocs%2Finsights%2FServer) и узнайте, как отслеживать и измерять время ответа.

# **Сократите CSS**

Сжатие кода CSS позволяет сократить объем данных, чтобы ускорить загрузку и обработку.

[Сократите код CSS](https://mail.sitedesk.net/redirect.php?url=https%3A%2F%2Fdevelopers.google.com%2Fspeed%2Fdocs%2Finsights%2FMinifyResources) на следующих ресурсах, чтобы уменьшить их размер на 135 Б (87 %).

Сокращение https://govtjobdaily.in/wp-content/cache/busting/1/wp-content/plugins/quickadsense-reloaded/includes/gutenberg/dist/blocks.style.build-2.0.3.css позволит уменьшить размер на 135 Б (87 %) после сжатия.

**Удалите код JavaScript и CSS, блокирующий отображение верхней части страницы**

Количество блокирующих ресурсов CSS на странице: 14. Они замедляют отображение контента.

Все содержание верхней части страницы отображается только после загрузки указанных далее ресурсов. Попробуйте отложить загрузку этих ресурсов, загружать их асинхронно или встроить их самые важные компоненты непосредственно в код HTML.

[Оптимизируйте работу CSS](https://mail.sitedesk.net/redirect.php?url=https%3A%2F%2Fdevelopers.google.com%2Fspeed%2Fdocs%2Finsights%2FOptimizeCSSDelivery) на следующих ресурсах:

- https://fonts.googleapis.com/css?family=Open+Sans:300,300italic,regular,italic,600,600itali c,700,700italic,800,800italic&display=swap
- https://c0.wp.com/c/5.4.1/wp-includes/css/dist/block-library/style.min.css
- https://govtjobdaily.in/wp-content/cache/busting/1/wp-content/plugins/quick-adsensereloaded/includes/gutenberg/dist/blocks.style.build-2.0.3.css
- https://govtjobdaily.in/wp-content/cache/min/1/wp-content/plugins/contactform-7/includes/css/styles-243a110df2da619c8e4059ac05eecd17.css
- https://govtjobdaily.in/wp-content/cache/busting/1/wp-content/plugins/easy-table-ofcontents/vendor/icomoon/style.min-2.0.11.css
- https://govtjobdaily.in/wp-content/cache/busting/1/wp-content/plugins/easy-table-ofcontents/assets/css/screen.min-2.0.11.css
- https://govtjobdaily.in/wp-content/cache/busting/1/wpcontent/themes/generatepress/css/unsemantic-grid.min-2.4.2.css
- https://govtjobdaily.in/wp-content/cache/busting/1/wpcontent/themes/generatepress/style.min-2.4.2.css
- https://govtjobdaily.in/wp-content/cache/busting/1/wpcontent/themes/generatepress/css/mobile.min-2.4.2.css
- https://maxcdn.bootstrapcdn.com/font-awesome/4.7.0/css/font-awesome.min.css?ver=2.46
- https://govtjobdaily.in/wp-content/cache/busting/1/wpcontent/plugins/tablepress/css/default.min-1.11.css
- https://govtjobdaily.in/wp-content/cache/busting/1/wp-content/plugins/gppremium/blog/functions/css/style-min-1.10.0.css
- https://govtjobdaily.in/wp-content/cache/busting/1/wp-content/plugins/gp-premium/menuplus/functions/css/navigation-branding.min-1.10.0.css
- https://c0.wp.com/p/jetpack/8.5/css/jetpack.css

# **Оптимизируйте изображения**

Правильный формат и сжатие изображений позволяет сократить их объем.

[Оптимизируйте следующие изображения,](https://mail.sitedesk.net/redirect.php?url=https%3A%2F%2Fdevelopers.google.com%2Fspeed%2Fdocs%2Finsights%2FOptimizeImages) чтобы уменьшить их размер на 4,5 КБ (13 %).

Сжатие страницы https://govtjobdaily.in/wp-content/uploads/2019/12/HPPSC-Recruitment.jpg уменьшит ее размер на 4,5 КБ (13 %).

# **• Выполнено правил: 6**

### **Не используйте переадресацию с целевой страницы**

На вашей странице нет переадресаций. Подробнее о том, [как избегать переадресаций на](https://mail.sitedesk.net/redirect.php?url=https%3A%2F%2Fdevelopers.google.com%2Fspeed%2Fdocs%2Finsights%2FAvoidRedirects) [целевых страницах.](https://mail.sitedesk.net/redirect.php?url=https%3A%2F%2Fdevelopers.google.com%2Fspeed%2Fdocs%2Finsights%2FAvoidRedirects)

### **Включите сжатие**

Сжатие включено. Подробнее о том, [как включить сжатие](https://mail.sitedesk.net/redirect.php?url=https%3A%2F%2Fdevelopers.google.com%2Fspeed%2Fdocs%2Finsights%2FEnableCompression).

# **Используйте кеш браузера**

Кеширование в браузере включено. Подробнее о том, [как использовать кеширование в](https://mail.sitedesk.net/redirect.php?url=https%3A%2F%2Fdevelopers.google.com%2Fspeed%2Fdocs%2Finsights%2FLeverageBrowserCaching) [браузере](https://mail.sitedesk.net/redirect.php?url=https%3A%2F%2Fdevelopers.google.com%2Fspeed%2Fdocs%2Finsights%2FLeverageBrowserCaching).

## **Сократите HTML**

HTML-код сокращен. Подробнее о том, [как сокращать HTML-код.](https://mail.sitedesk.net/redirect.php?url=https%3A%2F%2Fdevelopers.google.com%2Fspeed%2Fdocs%2Finsights%2FMinifyResources)

## **Сократите JavaScript**

Код JavaScript сокращен. Подробнее о том, [как сокращать код JavaScript.](https://mail.sitedesk.net/redirect.php?url=https%3A%2F%2Fdevelopers.google.com%2Fspeed%2Fdocs%2Finsights%2FMinifyResources)

### **Оптимизируйте загрузку видимого контента**

Содержание верхней части страницы оптимизировано для быстрого отображения. Подробнее о том, [как обеспечить быстрое отображение видимой части страницы](https://mail.sitedesk.net/redirect.php?url=https%3A%2F%2Fdevelopers.google.com%2Fspeed%2Fdocs%2Finsights%2FPrioritizeVisibleContent).